## $\text{django}_nabDocumentation$ *Release 0.1a1*

**Daniel Aronne**

March 26, 2012

# **CONTENTS**

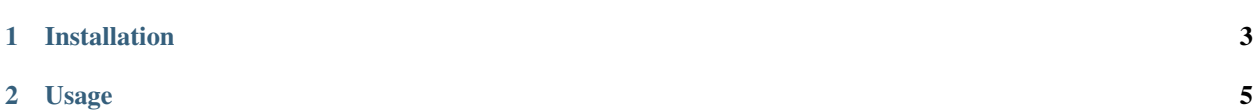

django-nadb (Not Another Django Blog) is a Django blog app. The source repository can be found at <https://github.com/earonne/django-nadb/>

### **CHAPTER**

## **INSTALLATION**

<span id="page-6-0"></span>Installing django-nadb is as simple as checking out the source and adding it to your project or PYTHONPATH.

Use git, pip or easy\_install to check out django-nadb from [Github](http://www.github.com/) or get a release from [PyPI.](http://pypi.python.org/)

1. Download and install the package from the python package index [\(PyPI\)](http://pypi.python.org/):

easy\_install django-nadb

or if you prefer pip:

pip install django-nadb

2. Install the latest development version from [GitHub.](http://www.github.com/) This requires to install [git](http://git-scm.com/) of course:

git clone git://github.com/earonne/django-nadb.git

then install it manually:

cd django-nadb python setup.py install

Please note that the dev version is not fully tested and may contain bugs.

#### **CHAPTER**

**TWO**

### **USAGE**

<span id="page-8-0"></span>1. To install django-nadb just add the package to your INSTALLED\_APPS setting:

```
# settings.py
INSTALLED_APPS = (
    ...
    'nadb',
    'django_markup',
\lambda
```
# Notice you also need to add django\_markup to your INSTALLED\_APPS.

#### 2. Run the syncdb command:

\$ ./manage.py syncdb

3. Add a line like this in your root URLConf to set up the default URLs for django-nadb:

```
# urls.py
urlpatterns = patterns('',
    url(r'^blog/', include('nadb.urls')),
)
```
4. django-nadb supports markup filters (e.g. Markdown, RestructuredText, etc.). Add the following to your settings.py:

```
# settings.py
NADB_MARKUP_FILTER = 'markdown'
MARKUP_SETTINGS = {
    'markdown': {
       'safe_mode': True,
        'extensions': ['codehilite']
    }
}
```
5. Create a nadb directory inside your templates directory and add the following templates:

```
base_nadb.html
post_list.html
post_detail.html
post_archive_year.html
post_archive_month.html
post_archive_day.html
category_list.html
category_detail.html
```